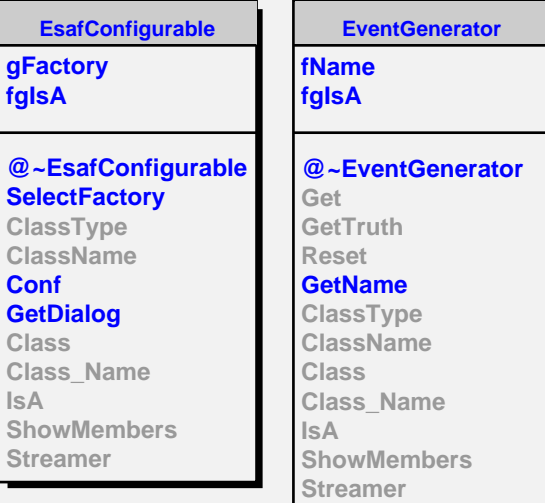

**Class Class\_Name**  $\vert$ <sub>S</sub>

**SlastShowerGenerator fTrack fStep fTruth fFoV fEusoAltitude fEnergyMin fEnergyMax fEnergySlope fThetaMin fThetaMax fPhiMin fPhiMax fFirstPointX fFirstPointY fFirstPointZ fFirstType fDepthStep fEnergy fTheta fPhi fAge fNe fX1 fXcurrent fXnext fTimecurrent fTimenext fEusoVector fInitPoint fOmega fCurrentPoint fNextPoint fEarthImpact fHitGround fInCome fOutCome fType fEnergyDistribution fShowerParametrization fQuiet fAtomicMass fgIsA @~SlastShowerGener&et SlastShowerGenerator GetTruth Init NucleonAirCrossSecti@etShowerInfo HadronInteractionLengtheShower GetX1 GetEnergy GetTheta GetPhi GetFarFirstPoint GetFirstPoint GetNextStep GetShowerStep GetShowerParametrization Class\_Name GIL GFA GHF DevelopShower Reset SetEnergy SetTheta SetPhi SetQuiet SetDepthStep ClassType ClassName Class IsA ShowMembers**

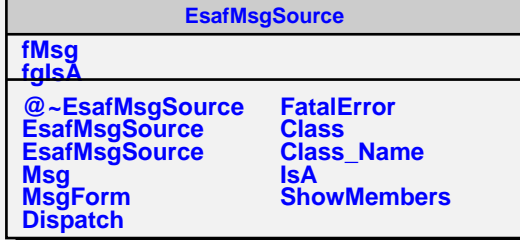